## *Application Note AM273x Power Estimation Tool*

# **Vi** TEXAS INSTRUMENTS

#### **ABSTRACT**

The power estimation spreadsheet provides power consumption estimates based on measured and simulated data; they are provided "as is" and are not guaranteed within a specified precision. Power consumption depends on electrical parameters, silicon process variations, environmental conditions, and use cases running on the processor during operation. Actual power consumption should be verified in the real system. This tool is meant for estimating power consumption during realistic operating modes; it is not intended for power supply sizing. This power estimation spreadsheet is preliminary and subject to change.

The spreadsheet mentioned in this document can be downloaded from the following URL: [https://](https://www.ti.com/lit/zip/SPRM803) [www.ti.com/lit/zip/SPRM803](https://www.ti.com/lit/zip/SPRM803).

## **Table of Contents**

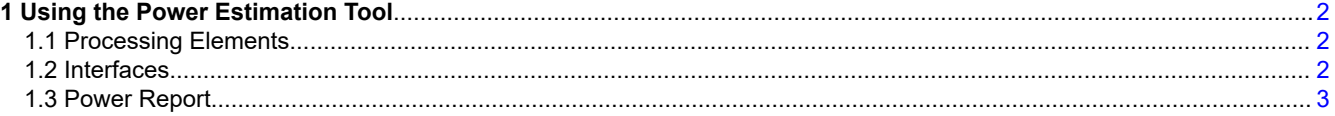

## **List of Tables**

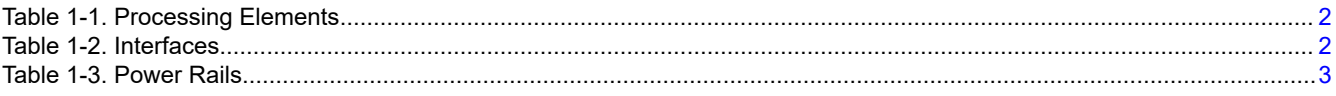

#### **Trademarks**

All trademarks are the property of their respective owners.

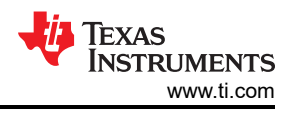

## <span id="page-1-0"></span>**1 Using the Power Estimation Tool**

The input part of the spreadsheet consists of the following three sections: Processing Elements, Interfaces, and Power Report.

To use the input part of the spreadsheet, users must modify the fields with their appropriate usage parameters. Cells designed for user input are in yellow. Fields that cannot be modified are gray. Fields in blue are the output calculated power. Configure the yellow cells to a value most closely aligned with your intended scenario.

The purpose of each of these sections is:

- Processing Elements:
	- Configure frequency of operation for R5F, M4, and DSP and HWA
	- User-estimated percent utilization of each core
- Interfaces:
	- Subset of commonly used major interfaces with selectable mode
	- Subset of commonly used major interfaces with percent utilization
- Power Report:
	- Selectable VDD, VDD\_SRAM, VIOIN
	- Power estimation output by rail
	- Power rails are aligned with EVM design

#### **1.1 Processing Elements**

This section describes how to set operating frequency, mode, and how to load each compute core with utilization between 0%-100% (inclusive). Table 1-1 lists the selectable options.

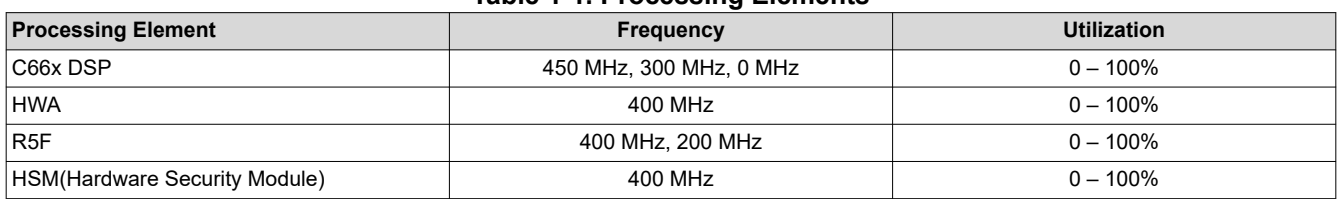

#### **Table 1-1. Processing Elements**

#### **1.2 Interfaces**

This section describes how to select both modes and utilization of the subset of commonly used interfaces on the AM273x, including CSI2, QSPI, Aurora, Ethernet, McASP, CAN, and SPI. Table 1-2 lists the selectable options.

#### **Table 1-2. Interfaces**

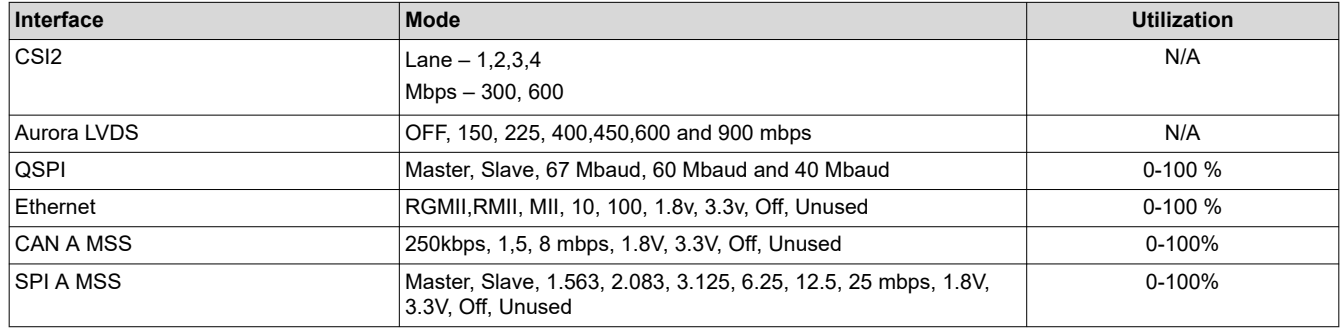

## <span id="page-2-0"></span>**1.3 Power Report**

The power estimation tool generates a power analysis report described in this section. The report lists the power supply name, voltage in Volts (V), and power consumption in Watts (W) per power rail groups. Power rail groups match the AM273x EVM design.

There is a selectable field for junction temperature configuration:

Temperature (Tj C): -40, -20, 25, 50, 75, 85, 100, 105, 125, 140, 150.

For following power rails, there are selectable fields. Table 1-3 lists the options.

**Table 1-3. Power Rails**

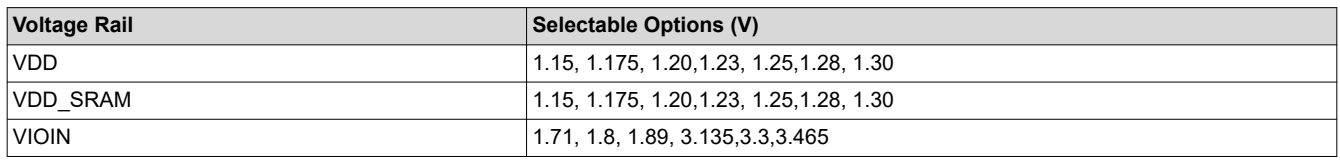

#### **IMPORTANT NOTICE AND DISCLAIMER**

TI PROVIDES TECHNICAL AND RELIABILITY DATA (INCLUDING DATA SHEETS), DESIGN RESOURCES (INCLUDING REFERENCE DESIGNS), APPLICATION OR OTHER DESIGN ADVICE, WEB TOOLS, SAFETY INFORMATION, AND OTHER RESOURCES "AS IS" AND WITH ALL FAULTS, AND DISCLAIMS ALL WARRANTIES, EXPRESS AND IMPLIED, INCLUDING WITHOUT LIMITATION ANY IMPLIED WARRANTIES OF MERCHANTABILITY, FITNESS FOR A PARTICULAR PURPOSE OR NON-INFRINGEMENT OF THIRD PARTY INTELLECTUAL PROPERTY RIGHTS.

These resources are intended for skilled developers designing with TI products. You are solely responsible for (1) selecting the appropriate TI products for your application, (2) designing, validating and testing your application, and (3) ensuring your application meets applicable standards, and any other safety, security, regulatory or other requirements.

These resources are subject to change without notice. TI grants you permission to use these resources only for development of an application that uses the TI products described in the resource. Other reproduction and display of these resources is prohibited. No license is granted to any other TI intellectual property right or to any third party intellectual property right. TI disclaims responsibility for, and you will fully indemnify TI and its representatives against, any claims, damages, costs, losses, and liabilities arising out of your use of these resources.

TI's products are provided subject to [TI's Terms of Sale](https://www.ti.com/legal/termsofsale.html) or other applicable terms available either on [ti.com](https://www.ti.com) or provided in conjunction with such TI products. TI's provision of these resources does not expand or otherwise alter TI's applicable warranties or warranty disclaimers for TI products.

TI objects to and rejects any additional or different terms you may have proposed.

Mailing Address: Texas Instruments, Post Office Box 655303, Dallas, Texas 75265 Copyright © 2022, Texas Instruments Incorporated